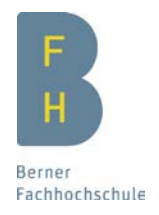

# Fachkurs Case Management

Fragen zu Ausbildungsabschluss, Erfahrung und Motivation

Name Vorname

# 1. Kurzbeschreibung Ihrer aktuellen beruflichen Tätigkeit

## 2. Höchster bisheriger grundständiger Ausbildungsabschluss

## a) Universität / ETH / FH / PH / HF (Kopie des Diploms beilegen)

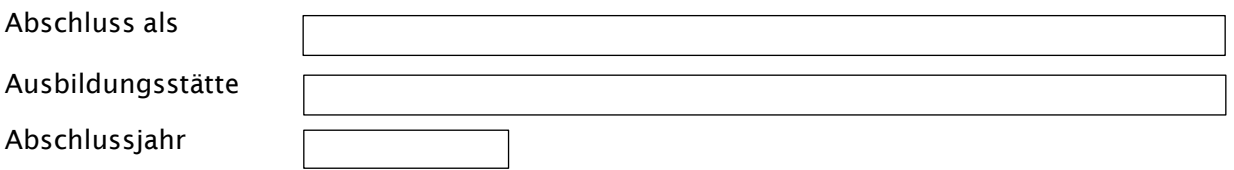

#### b) Andere Ausbildungen (Kopie des Diploms beilegen)

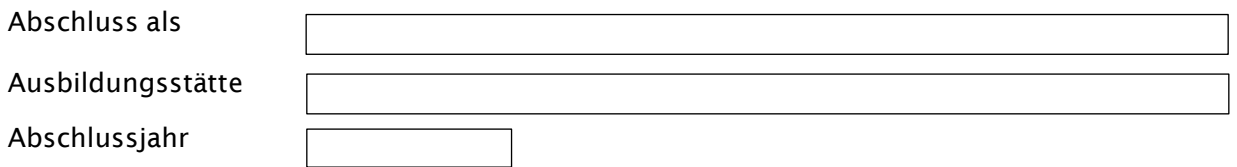

#### 3. Berufliche Erfahrungen

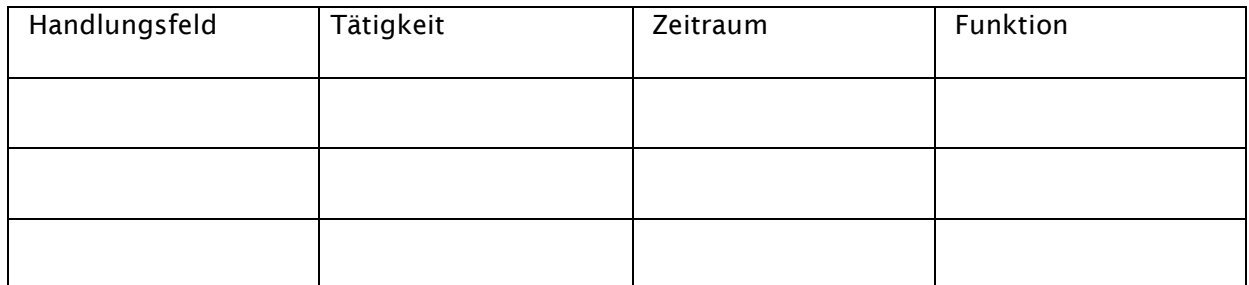

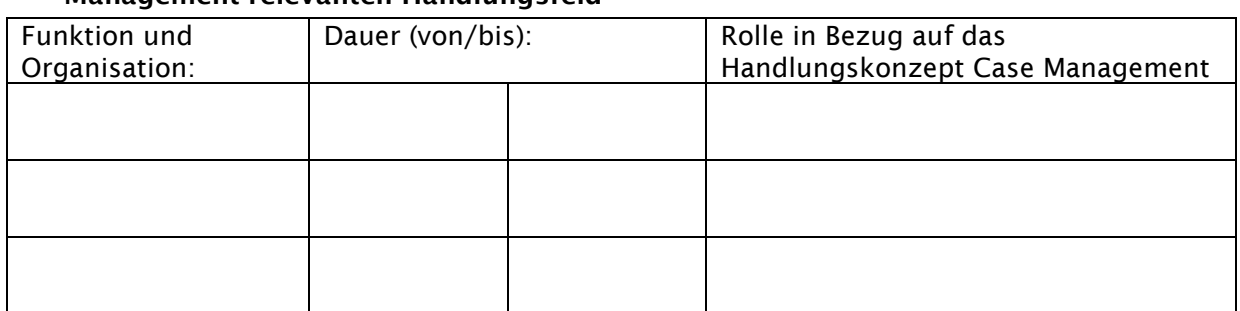

#### 4. Kurzbeschreibung Ihrer bisherigen Aufgaben und Tätigkeiten in einem Case Management-relevanten Handlungsfeld

#### 5. Erwartungen

Welche Möglichkeiten sehen Sie, die im Fachkurs vermittelten Inhalte in Ihrer Praxis anwenden zu können?